Thorsten Otten In der Kuhl 7 53560 Vettelschoss Tel: 0163-5423150 Fax: 0221-954231-31

Thorsten Otten – In der Kuhl 7 – 53560 Vettelschoss

An alle teilnehmenden Vereine der Landesschülerliga 2009

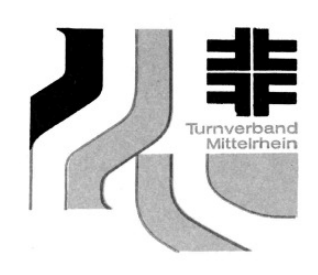

Vettelschoss, 29.11.2009

Hallo!

Anbei die Ergebnisse der vierten Runde der Landesschülerliga 2009.

Folgende Begegnungen wurden ausgetragen:

## **1. Liga**

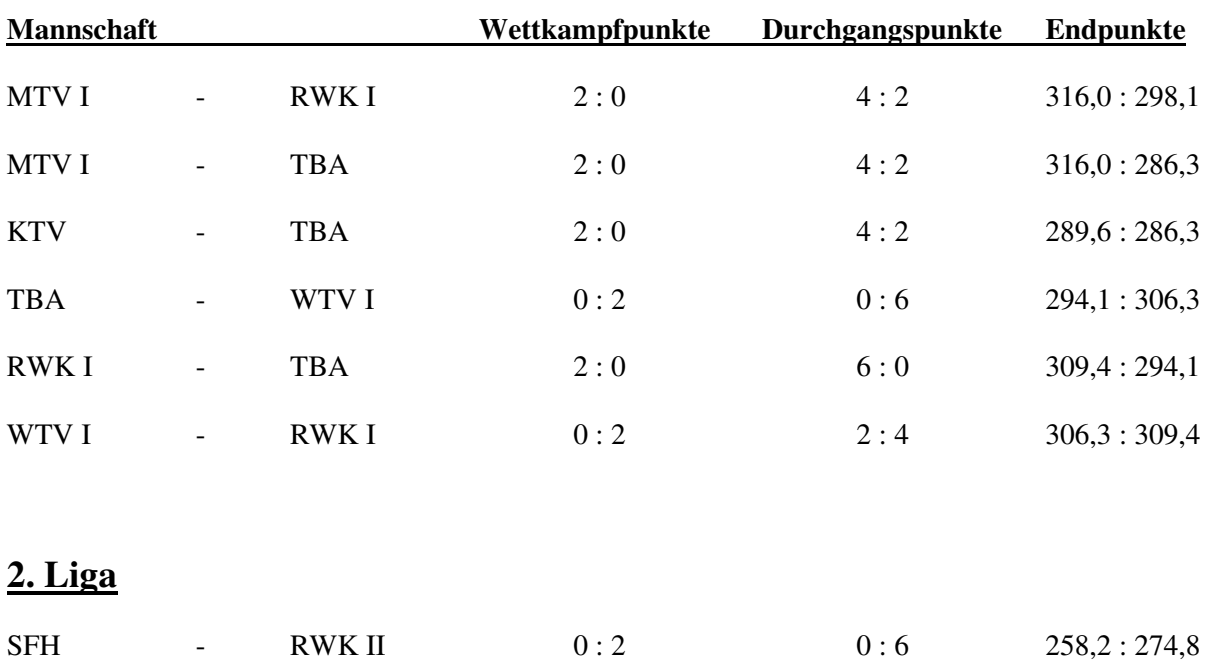

## **P.S. bitte neue Mobilnummer beachten! Hieraus ergibt sich dann der folgende Tabellenstand:**

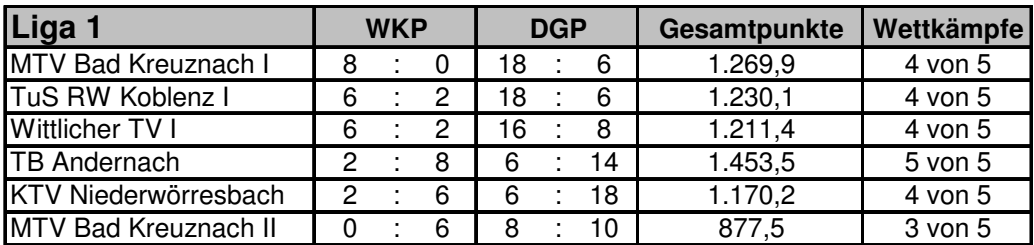

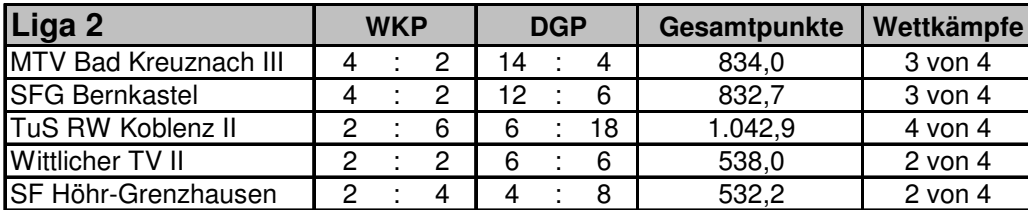

Die Liste mit den Ergebnissen der Einzelcup-Wertung liegt bei.

Der Versand der Zwischenergebnisse erfolgt ausschließlich per E-Mail – ich bitte hier um euer Verständnis, da der Versand per Post sehr zeitintensiv (und auch kostenintensiv) ist, wie ihr euch sicherlich vorstellen könnt. Die Dateien sind im MS Office 2003-Format erstellt, zusätzlich habe ich sie im Portable Data Format (PDF) erstellt, um auch den "Nicht-Microsoft-Benutzern" unter uns bzw. Benutzern älterer MS-Office-Versionen die Ansicht der Ergebnisse zu ermöglichen. Für das Öffnen der Dateien im PDF-Format wird der Adobe Acrobat Reader benötigt – dieser kann kostenlos unter http://www.adobe.com/products/acrobat/readstep2.html heruntergeladen und installiert werden. Auf den meisten PC's ist dieses Programm allerdings bereits installiert!

Ich wünsche euch viel Erfolg bei den weiteren Wettkämpfen!

Bis dann

Thorsten